https://www.100test.com/kao\_ti2020/645/2021\_2022\_\_E6\_8A\_8A Windows\_c98\_645076.htm XP Windows 7

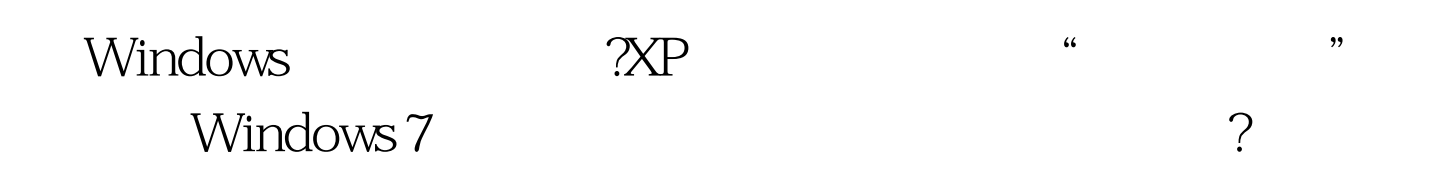

## Windows 98

- 
- $\frac{1}{2}$  , and the contract of the contract of the contract of the contract of the contract of the contract of the contract of the contract of the contract of the contract of the contract of the contract of the contract  $\mathcal{R}$
- $\frac{1}{2}$  , and  $\frac{1}{2}$  , and  $\frac{1}{2}$  , and  $\frac{1}{2}$  , and  $\frac{1}{2}$  , and  $\frac{1}{2}$  , and  $\frac{1}{2}$  , and  $\frac{1}{2}$  , and  $\frac{1}{2}$  , and  $\frac{1}{2}$  , and  $\frac{1}{2}$  , and  $\frac{1}{2}$  , and  $\frac{1}{2}$  , and  $\frac{1}{2}$  , a
	- Classic Start Menu
- Vista Windows 7  $\chi$ P
- " Classic Shell" Sourceforge
	- Windows ?
- $\frac{1}{2}$  and  $\frac{1}{2}$  and  $\frac{1}{2}$  a 恢复原来的式样?在开始菜单按钮上右键,选择"退出"即可
- $H$ <sup>"</sup> Alt" 栏,然后在主菜单栏上右键,这时你会看到有"Classic

Explorer Bar"

 $\alpha$  and  $\alpha$  is the state of  $\alpha$  is the state of  $\alpha$  is the state of  $\alpha$ 

示当前分区的剩余空间以及当前文件大小.此外,它还把复制

话框 你是个怀旧的人吗?如果回答是,那么这个小工具可以说  $\mathcal{L}$  $\begin{array}{lll} \vspace{2mm} \text{NP} & \text{MPR} \end{array}$ 

## www.100test.com